## **MODUL PRAKTIKUM PENGENDALIAN PROSES** *WATER LEVEL TANK*

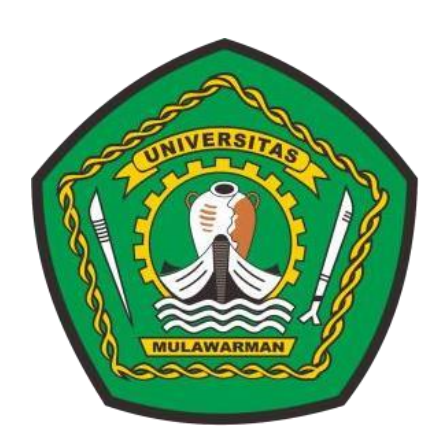

# **LABORATORIUM REKAYASA KIMIA FAKULTAS TEKNIK UNIVERSITAS MULAWARMAN 2022/2023**

## **ALUR PRAKTIKUM**

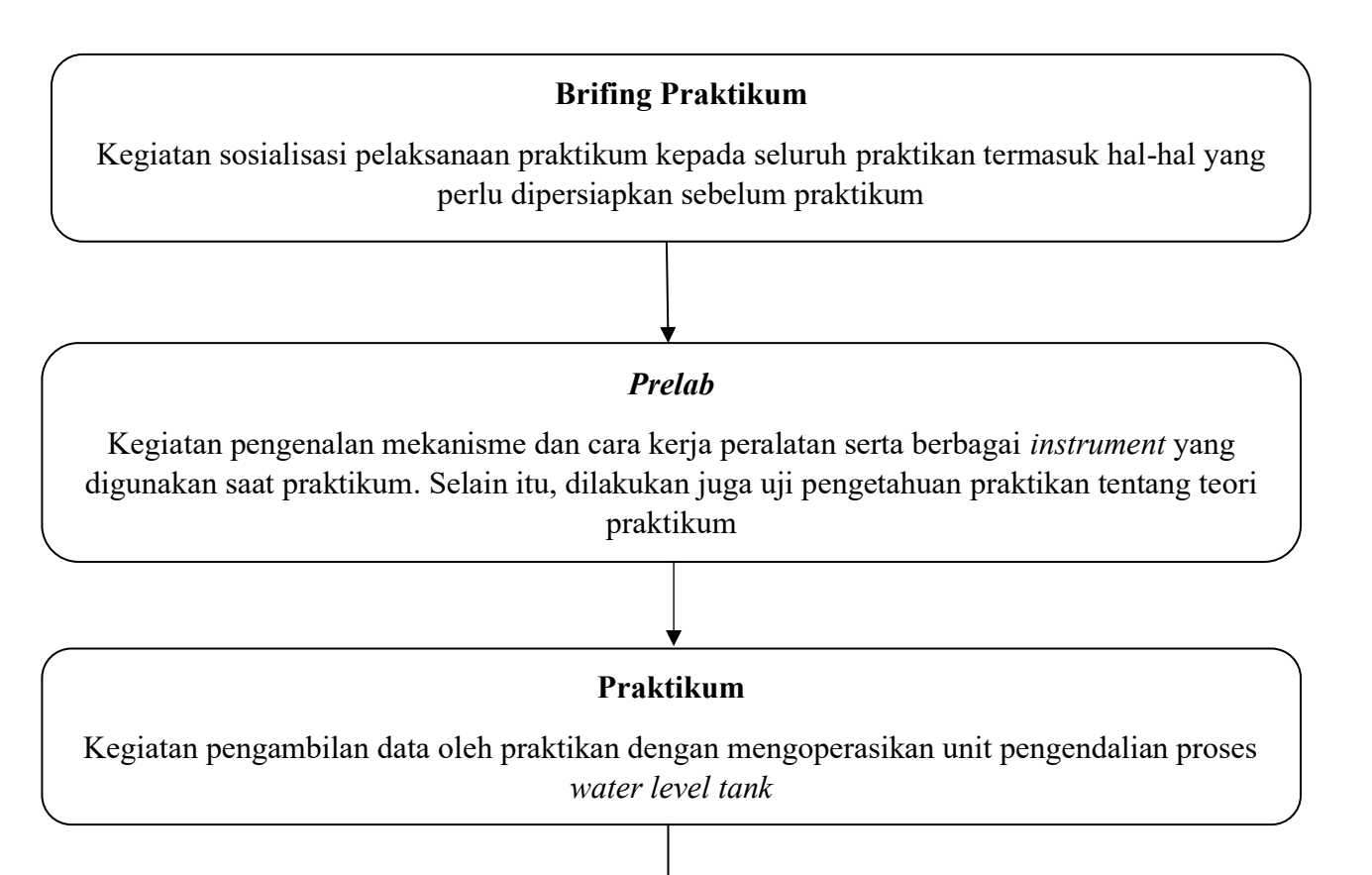

### **Penyusunan Laporan Praktikum**

Praktikan menyusun laporan hasil praktikum dengan mengolah data hasil praktikum dan mengorelasikan dengan teori pengendalian proses

#### **Asistensi Laporan Praktikum**

Praktikan melakukan asistensi laporan kepada asisten. Keputusan asistensi dapat berupa revisi penulisan laporan terkait format penulisan dan isi laporan, keputusan lainnya berupa ACC laporan praktikum. Praktikan yang telah ACC selanjutnya melakukan *Postlab*. Batas waktu untuk ACC Laporan praktikum adalah 2 minggu tercatat dari hari praktikum.

*L*

*Postlab*

Kegiatan diskusi oleh praktikan dengan dosen pengampu modul. Dosen pengampu dapat memberikan pertanyaan kepada praktikan berkaitan dengan pemahaman teori dan hasil praktikum.

## **RANGKAIAN UNIT** *WATER LEVEL TANK*

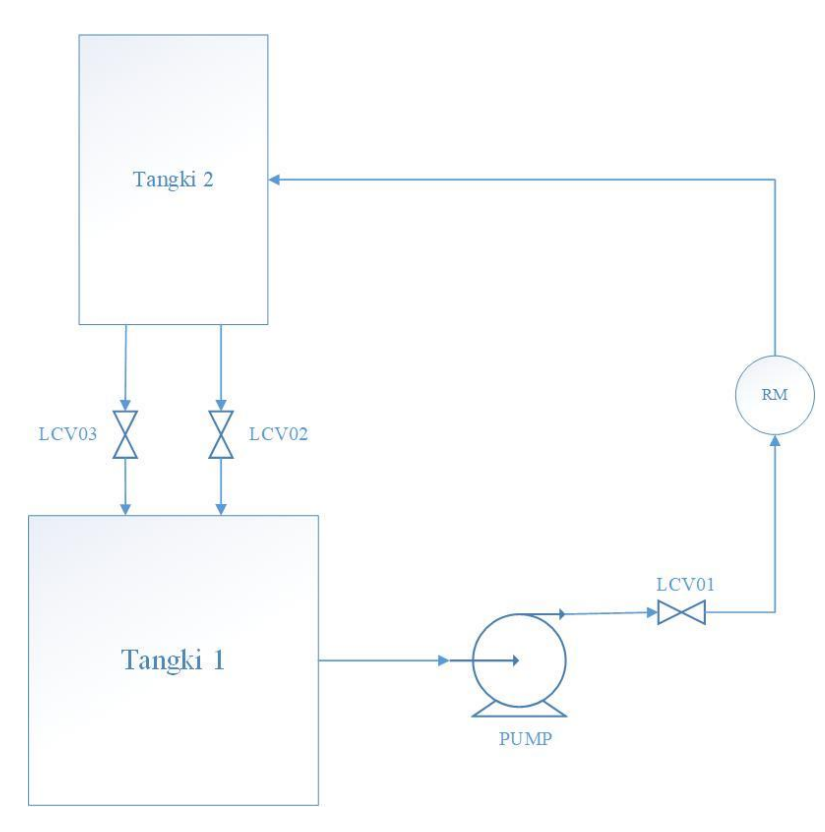

**Gambar 1** *Process Flow Diagram Unit Water Level Tank*

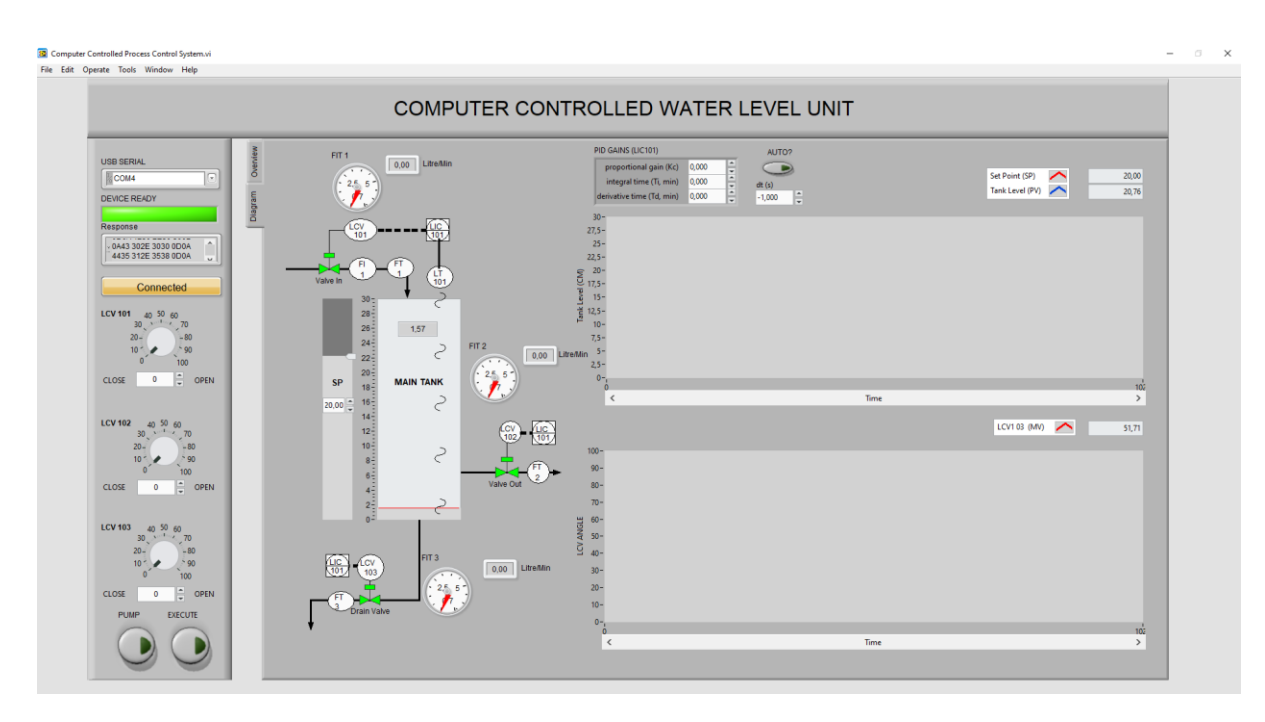

**Gambar 2 Tampilan** *Interface Software Controlled Water Level Unit*

## *KEY TOPICS* **PRELAB**

- 1. Pemodelan sistem sederhana
- 2. Analisis regresi
- 3. *Openloop* dan *Closeloop System*
- 4. Pemahaman tentang istilah-istilah pengendalian loop tertutup (*Set point, Rise time*, *Steady state, steady state error, overshoot, dll*)
- 5. Pemahaman tentang pengertian dan persamaan dasar untuk pengontrol *Proportional Integral Derrivativ* (PID)
- 6. Tuning PID menggunakan metode 1 Ziegler-Nichols

## **PANDUAN PRAKTIKUM**

#### **A. Persiapan**

- 1. Sambungkan staker pada stop kontak
- 2. Nyalakan komputer dengan menekan tombol *power* pada CPU dan PC
- 3. Sambungkan USB pada CPU
- 4. Nyalakan tombol *power* pada control panel
- 5. Ganti USB serial menjadi COM 4 dan tunggu hingga *device ready* (ditandai dengan lampu warna hijau menyala)
- 6. Klik tombol *connected* hingga kode *response* muncul pada layar

#### **B. Percobaan 1 : Analisis Regresi**

- 1. Buka *valve* LCV101 sebesar 10%
- 2. Klik tombol *execute* untuk mengeksekusi perintah
- 3. Klik tombol *pump* untuk memopa air ketangki 2
- 4. Catat laju alir yang terbaca pada sensor dan rotameter
- 5. Ulangi Langkah 1-4 dengan bukaan *valve* 20%, 30%, 40%, 50%, 60%, 70%, 80%, dan 90%

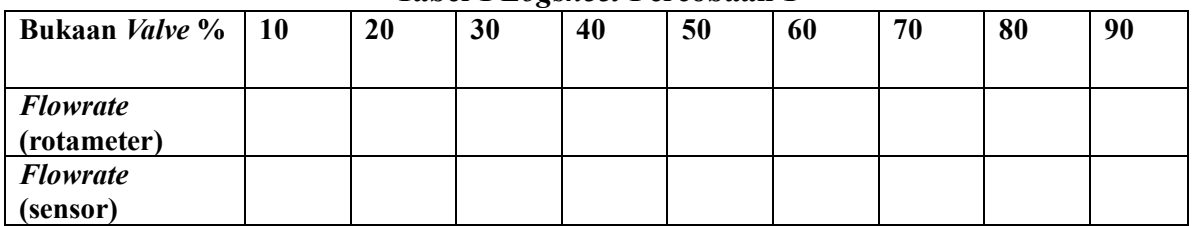

#### **Tabel 1** *Logsheet* **Percobaan 1**

#### **C. Percobaan 2 : Pengendalian Kontrol Secara Manual**

- 1. Masukan nilai *set point* yang telah ditentukan
- 2. Buka LCV101 dengan bukaan *valve* yang telah ditentukan
- 3. Klik tombol execute untuk mengeksekusi perintah
- 4. Klik tombol pump untuk memopa air ketangki 2
- 5. Nyalakan *stopwatch*
- 6. Jaga *set point* yang telah ditentukan dengan membuka *control* LCV102 dan LCV103
- 7. Catat ketinggian air setiap 10 detik yang terbaca pada tangki 2
- *8.* Catat waktu yang dibutuhkan sampai ketinggian air pada tangki konstan pada *set point*

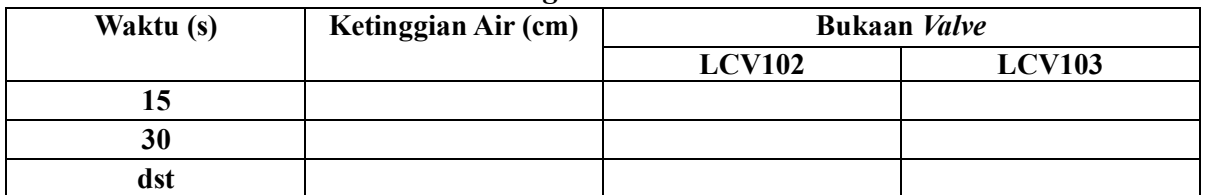

#### **Tabel 2** *Logsheet* **Percobaan 2**

#### **D. Percobaan 3 : Pengendalian Loop Tertutup** *Proportional* **(P)**

- 1. Masukan nilai *set point* yang telah ditentukan
- 2. Buka LCV101 dengan bukaan *valve* yang telah ditentukan
- 3. Beri nilai Kc = 20, Ti = 0, dan Td = 0
- 4. Klik tombol *Auto*
- *5.* Nyalakan *stopwatch*
- 6. Catat ketinggian air dan *flowrate* pada sensor setiap 15 detik
- 7. Catat waktu, nilai *steady state* dan *steady state error* pada saat ketinggian air konstan
- 8. Ulangi Langkah 3-7 dengan nilai Kc berbeda hingga mendapat respon yang lebih baik

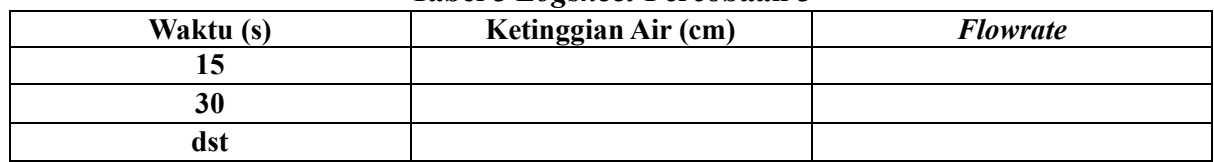

#### **Tabel 3** *Logsheet* **Percobaan 3**

#### **Tabel 4** *Logsheet* **Percobaan 3**

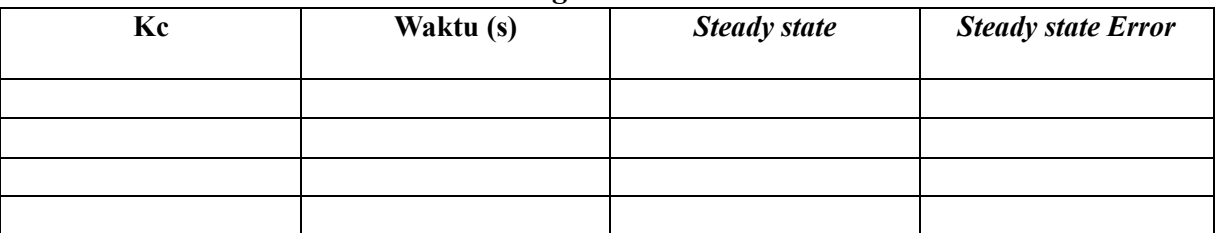

#### **E. Percobaan 4 : Pengendalian Loop Tertutup** *Proportional Integral* **(PI)**

- 1. Masukan nilai *set point* yang telah ditentukan
- 2. Buka LCV101 dengan bukaan *valve* yang telah ditentukan
- 3. Beri nilai Kc = 1, Ti = 1, dan Td = 0
- *4.* Klik tombol *Auto*
- 5. Nyalakan *stopwatch*
- 6. Catat ketinggian air dan *flowrate* pada sensor setiap 15 detik
- 7. Catat waktu, nilai *steady state* dan *steady state error* pada saat ketinggian air konstan
- 8. Ulangi Langkah 3-7 dengan nilai Kc dan Ti berbeda hingga mendapat respon yang lebih baik

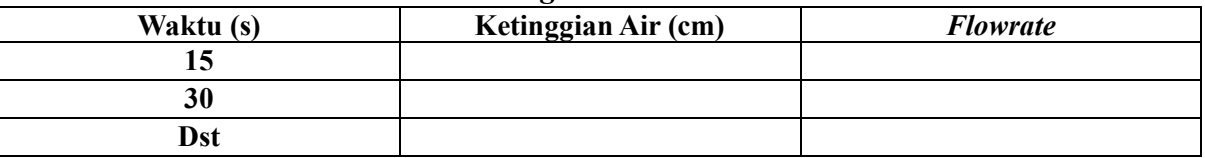

#### **Tabel 5** *Logsheet* **Percobaan 4**

#### **Tabel 6** *Logsheet* **Percobaan 4**

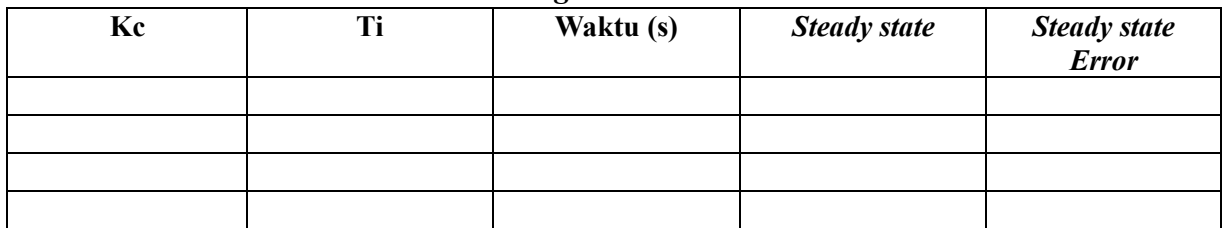

## **F. Percobaan 5 : Pengendalian Loop Tertutup** *Proportional Integral Derrivative* **(PID)**

- 1. Masukan nilai *set point* yang telah ditentukan
- 2. Buka LCV101 dengan bukaan *valve* yang telah ditentukan
- 3. Beri nilai Kc = 20, Ti = 1, dan Td = 1
- *4.* Klik tombol *Auto*
- *5.* Nyalakan *stopwatch*
- 6. Catat ketinggian air dan *flowrate* pada sensor setiap 15 detik
- 7. Catat waktu, nilai *steady state* dan *steady state error* pada saat ketinggian air konstan
- 8. Ulangi Langkah 3-7 dengan nilai Kc, Ti, Td berbeda hingga mendapat respon yang lebih baik

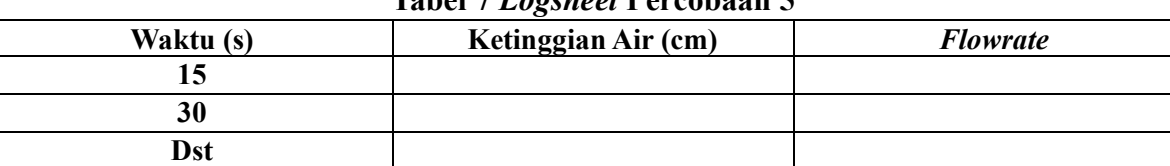

#### **Tabel 7** *Logsheet* **Percobaan 5**

#### **Tabel 8** *Logsheet* **Percobaan 5**

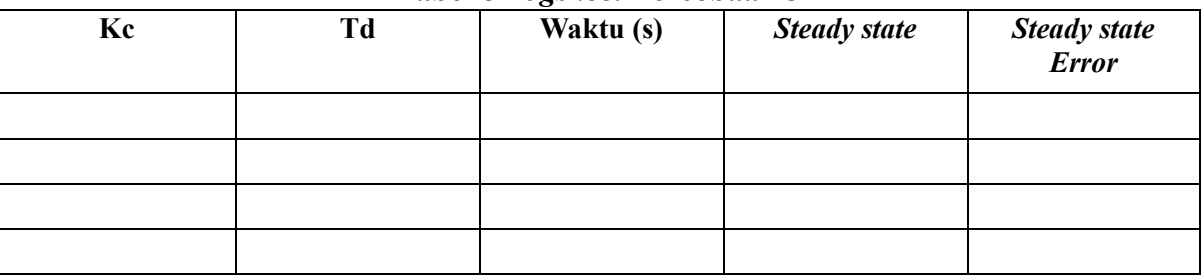

### **G. Percobaan 6 : Tuning PID Metode 1 Zieglers-Nichols**

- 1. Lakukan perhitungan dengan parameter PID menggunakan metode 1 Zieglers-Nichols
- 2. Masukan nilai *set point* yang telah ditentukan
- 3. Buka LCV101 dengan bukaan *valve* yang telah ditentukan
- 4. Beri nilai Kc, Ti dan Td sesuai hasil perhitungan
- *5.* Klik tombol *Auto*
- *6.* Nyalakan *stopwatch*
- 7. Catat ketinggian air dan *flowrate* pada sensor setiap 15 detik
- 8. Catat waktu, nilai *steady state* dan *steady state error* pada saat ketinggian air konstan

## **Tabel 9** *Logsheet* **Percobaan 6 Hasil Tuning**

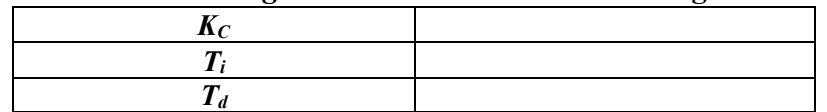

## **Tabel 10** *Logsheet* **Percobaan 6**

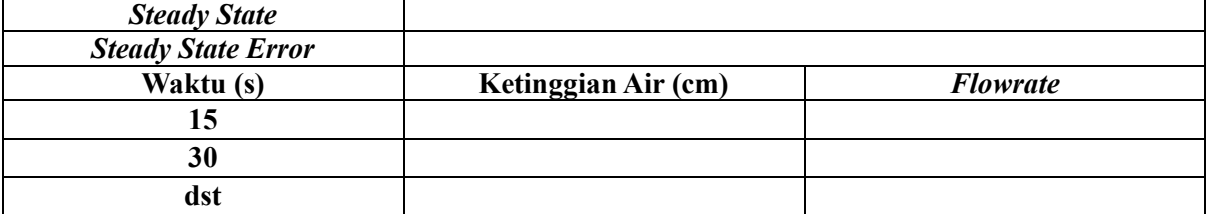

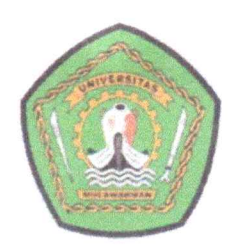

## KEMENTERIAN PENDIDIKAN, KEBUDAYAAN, RISET, DAN TEKNOLOGI

UNIVERSITAS MULAWARMAN

Rektorat Kampus Gunung Kelua Jalan Kuaro, Samarinda 75119, Kotak Pos 1068 Telepon (0541) 741118 Faximile (0541) 747479-732870 Laman: www.unmul.ac.id

## KEPUTUSAN REKTOR UNIVERSITAS MULAWARMAN

NOMOR 1472 / UN17/HK.02.03/2023

#### **TENTANG**

#### TIM PENYUSUN PRAKTIKUM MODUL PRAKTIKUM PENGENDALIAN PROSES PROGRAM STUDI S1 TEKNIK KIMIA FAKULTAS TEKNIK UNIVERSITAS MULAWARMAN SEMESTER GENAP TAHUN AKADEMIK 2022/2023

#### REKTOR UNIVERSITAS MULAWARMAN.

- bahwa sehubungan Fakultas Teknik Universitas Mulawarman Menimbang : a. telah memohon kepada Rektor Universitas Mulawarman untuk menerbitkan surat Keputusan Rektor melalui surat Dekan Teknik Universitas Fakultas Mulawarman Nomor 5994/UN17.9/HK.04.02/2023 tanggal 6 April 2023 perihal Tim Penyusun Praktikum Modul Praktikum Pengendalian Proses Program Studi S1 Teknik Kimia Fakultas Teknik Universitas Mulawarman Semester Genap Tahun Akademik 2022/2023;
	- b. bahwa untuk melaksanakan keperluan huruf a di atas, dipandang perlu diterbitkan Keputusan Rektor Universitas Mulawarman.
- Mengingat
- 1. Undang-Undang RI Nomor 20 Tahun 2003 tentang Sistem  $\ddot{\phantom{a}}$ Pendidikan Nasional;
	- 2. Undang-Undang RI Nomor 14 Tahun 2005 tentang Guru dan Dosen:
	- 3. Undang-Undang RI Nomor 12 Tahun 2012 tentang Pendidikan Tinggi;
	- 4. Peraturan Pemerintah RI Nomor 4 Tahun 2014 tentang Penyelenggaraan Pendidikan Tinggi dan Pengelolaan Perguruan Tinggi:
	- 5. Peraturan Presiden Republik Indonesia Nomor 62 Tahun 2021 tentang Kementerian Pendidikan, Kebudayaan, Riset, dan Teknologi;
	- 6. Keputusan Presiden RI Nomor 65 Tahun 1963 tentang Pendirian Universitas Mulawarman;
	- 7. Peraturan Menteri Riset, Teknologi, dan pendidikan Tinggi RI Nomor 9 Tahun 2015 tentang Organisasi dan Tata Kerja Universitas Mulawarman, sebagaimana telah diubah dengan Peraturan menteri Riset, Teknologi dan Pendidikan Tinggi RI Nomor 26 Tahun 2018 tentang Perubahan Atas Peraturan Menteri Riset, Teknologi, dan Pendidikan Tinggi RI Nomor 9 Tahun 2015 tentang Organisasi dan Tata Kerja Universitas Mulawarman:
- 8. Keputusan Menteri Keuangan RI Nomor 51/KMK/2009 tentang Penetapan Universitas Mulawarman sebagai Instansi Pemerintah yang menerapkan Pengelolaan Keuangan Badan Layanan Umum;
- 9. Keputusan Menteri Pendidikan, Kebudayaan, Ristek, dan Teknologi RI Nomor 65148/MPK.A/KP.06.02/2022 tentang Pengangkatan Rektor Universitas Mulawarman Periode Tahun 2022-2026;
- 10. Peraturan Rektor Universitas Mulawarman Nomor 01 Tahun 2020 tentang Integrasi Program Studi Ilmu Komputer, Program Studi Informatika, dan Program Studi Sistem Informasi Pada Fakultas Teknik Universitas Mulawarman:
- 11. Peraturan Rektor Universitas Mulawarman Nomor 17 Tahun 2020 tentang Penyelenggaraan Pendidikan dan Pengajaran, Penelitian, dan Pengabdian Kepada Masyarakat Berbasis Kampus Merdeka dan Merdeka Belajar;
- 12. Peraturan Rektor Universitas Mulawarman Nomor 7 Tahun 2021 tentang Tata Naskah Dinas di lingkungan Universitas Mulawarman.

#### MEMUTUSKAN:

- KEPUTUSAN REKTOR UNIVERSITAS MULAWARMAN TENTANG Menetapkan  $\frac{\pi}{\pi}$ PRAKTIKUM MODUL **TIM** PENYUSUN PRAKTIKUM PENGENDALIAN PROSES PROGRAM STUDI S1 TEKNIK KIMIA FAKULTAS TEKNIK UNIVERSITAS MULAWARMAN SEMESTER GENAP TAHUN AKADEMIK 2022/2023.
- Tim Penyusun Praktikum Modul Praktikum Pengendalian Proses **KESATU** Program Studi S1 Teknik Kimia Fakultas Teknik Universitas Mulawarman Semester Genap Tahun Akademik 2022/2023, dengan susunan sebagaimana terdapat pada lampiran yang tidak terpisahkan dari keputusan ini.
- Pembiayaan akibat diterbitkannya keputusan ini, dibebankan **KEDUA** pada DIPA-BLU tahun 2023, anggaran Fakultas Teknik Universitas Mulawarman.
- Keputusan ini mulai berlaku terhitung saat dilaksanakan **KETIGA** kegiatan.
- Apabila dikemudian hari terdapat kekeliruan dalam keputusan **KEEMPAT** ÷ ini, akan diperbaiki sebagaimana mestinya.

Pada tanggal 26 April 2023 bdunnur<del>, M</del>.Si., IPU. 0308199203100

Ditetapkan di Samarinda

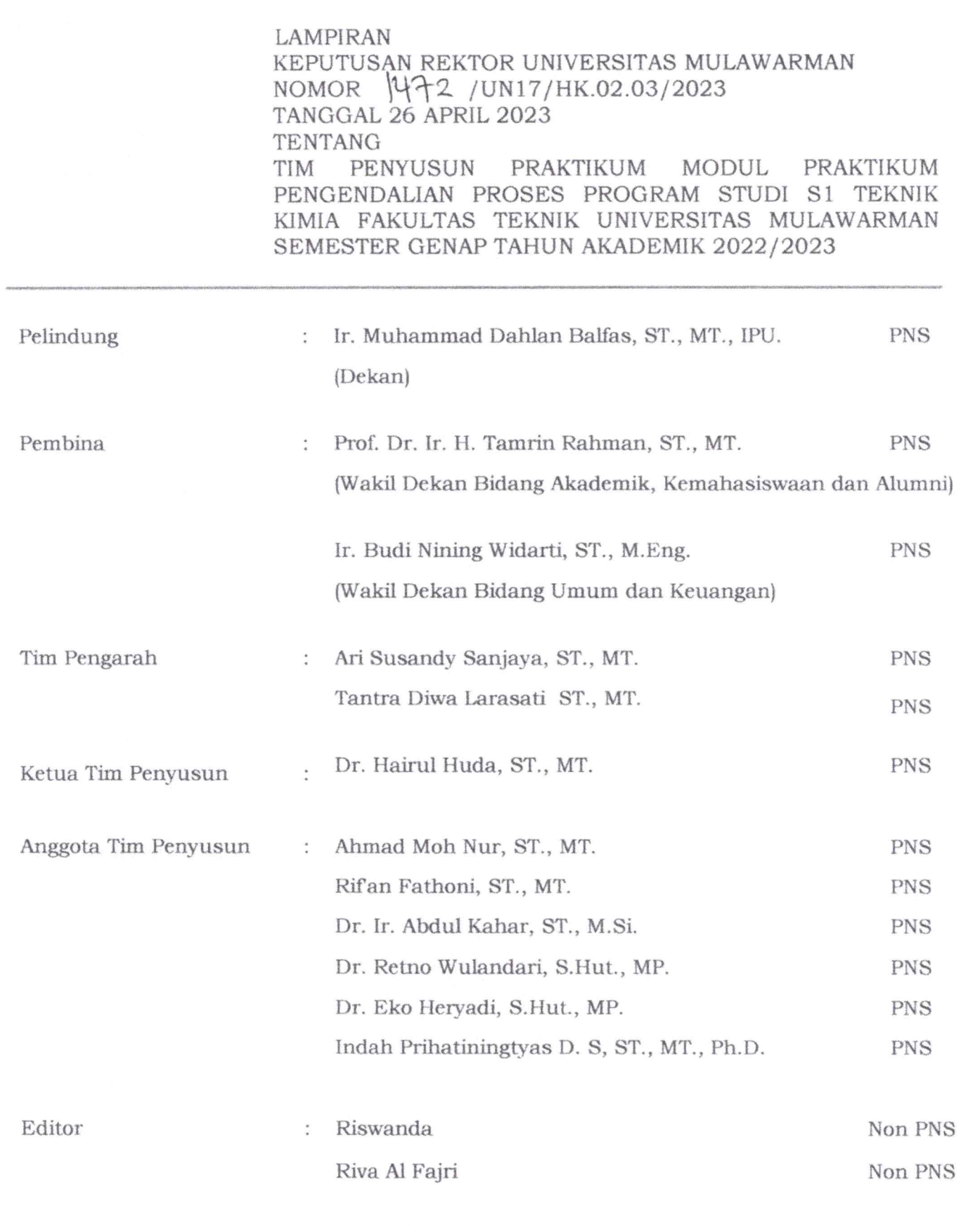

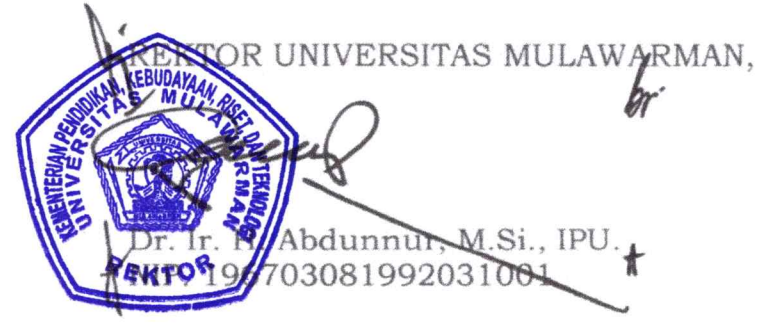

 $\mathcal{O}(\frac{1}{2})$